## **Adobe Photoshop CC 2019 Version 20 Download With Product Key Cracked 2022**

You can crack Adobe Photoshop. This is basically an unauthorized way to install the software. You can either buy the software or crack it yourself. As with the full version, you can choose a platform to install. Once the software is cracked, you can install it on your computer. Of course, the software is not going to be as functional as the full version. Cracked software is not supported by Adobe, so you may encounter bugs, and the software may not work properly. This means that you can't update it when new versions are released.

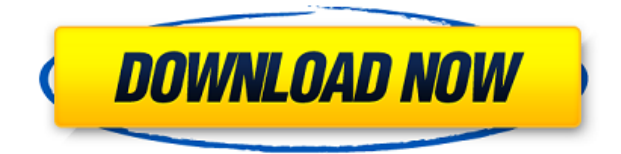

Adobe adds new Layers, Clipping, Gradients, Aligned, and Contiguous areas to the list of features subject to the latest update. New Background and Layer Properties tabs have also been added. While I am fine with all of the new features, I am not much of a fan of the bizarre addition of a new tab, typically a sign that something came up for the developer and, if they're paying attention, it was do to the lack of additional space. However, I'm sure this is as much of a standard for Lightroom as it is for other companies or programs. On the other hand, I noticed and appreciated that the Book group has been moved to a new location that is much easier and more logical to find. The fact that you can use all of the same adjustments when editing all of your files still remains the same. For many Lightroom features, you may find it easier to simply use the Creative Cloud to stay up to date and in the loop on the most important, telltale changes. So, while you do have the option to manually upgrade the Extended version of Lightroom, if the Extended version is not supported, you may want to hold off for now. If you're new to Lightroom, and even if you're not, I can tell you that the biggest confusion factor with Lightroom 5 is the ability to edit RAW images without an Adobe Camera Raw plug-in. The instruction that Adobe offers is very clear for new clients, but there are some who feel this might give the impression that Lightroom is a complete editing suite. This is simply not true. Adobe Camera Raw is not simply a plug-in. It is a complete editing suite in its own right. The fact that you can edit RAW files using Lightroom, along with many images that are converted from RAW files, makes the Bullet Proof Lightroom a very powerful image editing tool.

## **Adobe Photoshop CC 2019 Version 20 Download free Serial Number With License Code [Win/Mac] X64 {{ New! }} 2023**

What It Does: The Spot Healing Brush tool allows you to quickly and easily click on an area of your image and select areas that the Spot Healing Brush can subsequently fill. Unfortunately, it works best for correcting blemishes, such as spots, accidental black splotches, or scratches. **What It Does:** The Quick Selection tool is a smart tool for selecting an area of an image. The tool automatically finds the edges of the shape you select and automatically works on that shape. **What It Does:** The Smooth tool is a smart, customisable replacement to the five point brush tool. In one click, this tool will smooth out an area of the image, giving it the look of a brush. At its core, the Photoshop family of programs includes three applications: Photoshop, Lightroom, and Photoshop Mix. But don't let those names confuse you: They have different purposes and for many photographers and editors, it's not a question of which is best but more a question of what you want to do. Lightroom vs Photoshop is less a question of which is best but more a question of what you want to do. They have different purposes and for many photographers and editors, it's not a question of which is best but more a question of what you want to do. The idea of running software as complex as Photoshop directly in the browser would have been hard to imagine just a few years ago. However, by using various new web technologies, Adobe has now brought a public beta of Photoshop to the web.Feb 25, 2020 — Updated Oct 13, 2021 *Thomas Nattestad* Twitter *Nabeel Al-Shamma* GitHub On this page

Why Photoshop came to the web How Photoshop came to the web WebAssembly porting with Emscripten WebAssembly debugging High performance storage P3 color space for canvas Web Components and Lit Service worker caching with Workbox What's next for Adobe on the web

Over the last three years, Chrome has been working to empower web applications that want to

push the boundaries of what's possible in the browser. One such web application has been Photoshop. The idea of running software as complex as Photoshop directly in the browser would have been hard to imagine just a few years ago. However, by using various new web technologies, Adobe has now brought a public beta of Photoshop to the web. (If you prefer watching over reading, this article is also available as a video.) e3d0a04c9c

## **Adobe Photoshop CC 2019 Version 20 Download Serial Number Registration Code {{ last releAse }} 2023**

Whether you are a professional or simply a passionate enthusiast, Adobe® Photoshop® is the most professional tool for transforming digital photos into high-end finished products and exceptional prints. With the editing technology that Adobe has developed over the years, this product can allow you to turn ordinary photographs into extraordinary products that you can print and display. The new features of Adobe Photoshop are divided into various categories based on core development and functionality like:

Blur - This helps in blurring various objects in photos and in adjusting them. The new version has the ability to blur regions, parts of the picture, entire objects and even specific people out of the frame. Its core features include

Lens correction – This feature is meant to correct defects in your images that cause distortions and abnormal light effects as the photo moves towards or away from the camera (**Telephoto** and **Macro** lenses). Retouch – Also known as Photo retouching, it allows users to remove objects, edit settings or manipulating a number of objects on an image. It is a great way of enhancing photos with out-ofrange images in certain objects. Selective Color – It allows users to select the areas on an image that need red exposure correction; it enables them manually to add or subtract color or intensity to specific areas of an image. It is a great way of correcting color without affecting the rest of the image.

download photoshop 7.0 for windows 7 32 bit download photoshop free for windows 7 32 bit download photoshop free full version for windows 7 download smoke brushes photoshop free download shape star photoshop free download shape photoshop free download software photoshop free download shape tool photoshop free download swatches photoshop free download software photoshop free for windows 7

Unlike Photoshop, Elements' tools are optimized for the Mac, so it feels more like a traditional photo-editing tool. Adobe Elements appeared to be more viable than Photoshop in 2018, as the software became a more satisfying alternative to more powerful Photoshop. Elements does a decent job of animating and editing images, and it's easier to use than Photoshop's more lengthy toolset and features. While Elements has few of its own special effects, it comes with some excellent plug-ins and web-based functionality that make it a solid choice for basic photo processing, either for personal projects or on a desktop or web server. Adobe's Creative Cloud subscription plan is freely available to anyone to use on a standalone or portable device. It includes access to a library of 25,000+ images and 12 ready-to-use themes. It also comes with a handful of useful applications, such as a color creator, vector tools, and transitions. It works on any platform, but you can only work on projects on a desktop or laptop that you have, which is somewhat inconvenient. Photoshop's software cost is not insignificant. A yearly subscription costs US\$199, and that price won't go down if you switch between computers. Further, many useful tools are only available through an expansion of your subscription. Such as its Content-Aware tool. You can only use it those of you who have an active subscription. That is one of several differences between Photoshop and Elements that one has to consider before signing up for the more expensive program.

Adobe assets, which are preconfigured sets of imagery and fonts that can be inserted into documents, come in a number of types, including ActionSets which are customizable multi-page actions; Actions which are single-page Actions that launch other ActionSets; and Smart Objects which are updated as the assets being used change. You can automatically insert and update assets, as well as change the order of assets as you work in a document. All the talented designers use different techniques and tools to create and edit images and they are the ones who should be aware of them and learn. You can learn all these from the official Photoshop tutorial site. You are also suggested to check out the Photoshop legend who put the trends from contemporary designers to influence all the Photoshop users. You can here read about Adobe Photoshop legend here . The question of whether to use Photoshop or Adobe Elements would depend on the individual, your needs and expectations. To learn more about the differences between these tools, you can read this Wikipedia article or check out our article Photoshop.elements vs. Photoshop advantages and disadvantages . Want more information on this topic? Click here to read the full details on our indepth comparison of the best digital photo editing software. There was a time, when experts used Photoshop in Windows OS when Mac OS was not there and now it has been replaced by Photoshop elements. That is mainly because of the usability and high performance standards of elements. With a large selection of enhancing tools and a wide array of effects, Elements still holds its own and is very popular among the designing community.

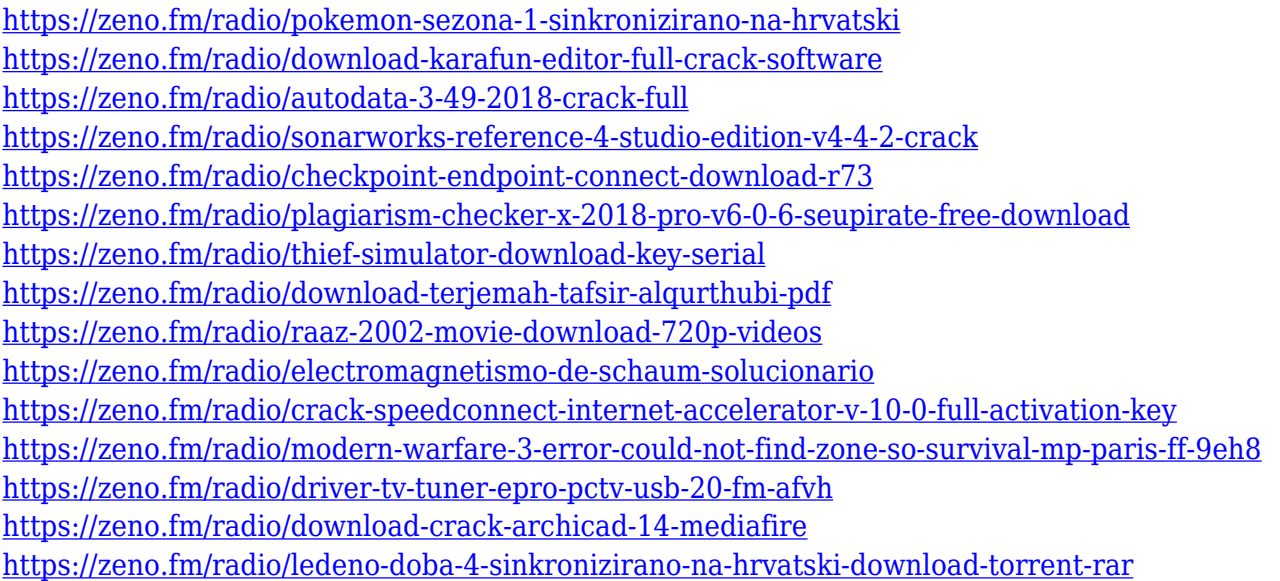

"We're at MAX with new features that expand the boundaries of Photoshop's capabilities," says Kory Foy, vice president of product management at Adobe. "Our new customer-focused workspace is focused on helping people better collaborate on their creative work without ever leaving Photoshop, which is key when you're working with a team," she says. "For users who need even more power in an app that's already their favorite, we've completely reimagined how elements are added to an image so they can be used as a web element or simply to build on top of a photo," Foy added. The new Adobe Design CC uses designs and photos from the creative community as templates to help build gorgeous websites, social media pages, and other projects. With Content-Aware Fill, portraits or photos can be easily made to look as if they were drawn by hand. Photo Stories also allows users to combine various photos together to create a short video using a single, unified photo that plays automatically anywhere on your website. The new look for textures will make it easier to create unique backdrops wherever content goes. "The new features represent a major update that will add new power online, as well as in conventional desktop environments," says Ivan Buchan, product

development manager at Adobe. "Users will be excited by new video-editing tools and first-of-theirkind interaction with live video content from Instagram and Facebook." "Everything you saw at MAX can be found in Photoshop Elements or installed in Photoshop, so you'll be able to take advantage of everything right away," Foy concludes.

[https://ithyf.org/wp-content/uploads/2023/01/Gradient\\_Map\\_Presets\\_Photoshop\\_Free\\_Download\\_BES](https://ithyf.org/wp-content/uploads/2023/01/Gradient_Map_Presets_Photoshop_Free_Download_BEST.pdf) [T.pdf](https://ithyf.org/wp-content/uploads/2023/01/Gradient_Map_Presets_Photoshop_Free_Download_BEST.pdf) <https://databasegram.com/wp-content/uploads/2023/01/wacanto.pdf> <http://lebonkif.com/wp-content/uploads/2023/01/fabdean.pdf> [http://raga-e-store.com/wp-content/uploads/2023/01/Adobe-Photoshop-CC-2014-Activation-Key-Mac](http://raga-e-store.com/wp-content/uploads/2023/01/Adobe-Photoshop-CC-2014-Activation-Key-MacWin-X64-2023.pdf) [Win-X64-2023.pdf](http://raga-e-store.com/wp-content/uploads/2023/01/Adobe-Photoshop-CC-2014-Activation-Key-MacWin-X64-2023.pdf) <https://energyconnectt.com/wp-content/uploads/2023/01/harnair.pdf> <http://chiletraveltours.com/?p=3806> [https://www.vibocasa.com/wp-content/uploads/2023/01/Adobe-Photoshop-Cc-Premium-Apk-Downloa](https://www.vibocasa.com/wp-content/uploads/2023/01/Adobe-Photoshop-Cc-Premium-Apk-Download-FREE.pdf) [d-FREE.pdf](https://www.vibocasa.com/wp-content/uploads/2023/01/Adobe-Photoshop-Cc-Premium-Apk-Download-FREE.pdf) [https://www.gandhishipping.com/wp-content/uploads/2023/01/Adobe-Photoshop-70-Magic-Pro-Plugin](https://www.gandhishipping.com/wp-content/uploads/2023/01/Adobe-Photoshop-70-Magic-Pro-Plugins-Filter-Free-Download-FREE.pdf) [s-Filter-Free-Download-FREE.pdf](https://www.gandhishipping.com/wp-content/uploads/2023/01/Adobe-Photoshop-70-Magic-Pro-Plugins-Filter-Free-Download-FREE.pdf) [https://orbeeari.com/wp-content/uploads/2023/01/Photoshop-Cc-Presets-Free-Download-EXCLUSIVE.](https://orbeeari.com/wp-content/uploads/2023/01/Photoshop-Cc-Presets-Free-Download-EXCLUSIVE.pdf) [pdf](https://orbeeari.com/wp-content/uploads/2023/01/Photoshop-Cc-Presets-Free-Download-EXCLUSIVE.pdf) <https://www.readbutneverred.com/wp-content/uploads/2023/01/ralsquad.pdf> <https://chic-eventsja.com/wp-content/uploads/2023/01/baiwhit.pdf> [https://fotofables.com/wp-content/uploads/2023/01/Download-free-Photoshop-CS3-Product-Key-Full-l](https://fotofables.com/wp-content/uploads/2023/01/Download-free-Photoshop-CS3-Product-Key-Full-latest-updaTe-2022.pdf) [atest-updaTe-2022.pdf](https://fotofables.com/wp-content/uploads/2023/01/Download-free-Photoshop-CS3-Product-Key-Full-latest-updaTe-2022.pdf) <http://le-jas-de-joucas.fr/en/download-photoshop-setup-for-windows-10-upd/> <https://stonebridgehealthstaffing.com/wp-content/uploads/benfra.pdf> [https://plantpurehealthandweightloss.com/photoshop-2022-version-23-2-incl-product-key-64-bits-202](https://plantpurehealthandweightloss.com/photoshop-2022-version-23-2-incl-product-key-64-bits-2023/) [3/](https://plantpurehealthandweightloss.com/photoshop-2022-version-23-2-incl-product-key-64-bits-2023/) [https://www.fermactelecomunicaciones.com/2023/01/02/photoshop-cc-2015-with-keygen-licence-key](https://www.fermactelecomunicaciones.com/2023/01/02/photoshop-cc-2015-with-keygen-licence-key-x64-2022/)[x64-2022/](https://www.fermactelecomunicaciones.com/2023/01/02/photoshop-cc-2015-with-keygen-licence-key-x64-2022/) [https://jasaborsumurjakarta.com/adobe-photoshop-2021-version-22-0-0-download-free-license-code-k](https://jasaborsumurjakarta.com/adobe-photoshop-2021-version-22-0-0-download-free-license-code-keygen-for-windows-2023) [eygen-for-windows-2023](https://jasaborsumurjakarta.com/adobe-photoshop-2021-version-22-0-0-download-free-license-code-keygen-for-windows-2023) <https://aarbee.se/wp-content/uploads/2023/01/gianbegi.pdf> [https://ramchandars.com/wp-content/uploads/2023/01/Adobe\\_Photoshop\\_2021\\_Version\\_223.pdf](https://ramchandars.com/wp-content/uploads/2023/01/Adobe_Photoshop_2021_Version_223.pdf) [https://studiolight.nl/wp-content/uploads/2023/01/Photoshop-Cs-51-Free-Download-Full-Version-UPD](https://studiolight.nl/wp-content/uploads/2023/01/Photoshop-Cs-51-Free-Download-Full-Version-UPD.pdf) [.pdf](https://studiolight.nl/wp-content/uploads/2023/01/Photoshop-Cs-51-Free-Download-Full-Version-UPD.pdf) <http://www.danishrefai.com/wp-content/uploads/2023/01/bianole.pdf> <https://sonidocool.com/wp-content/uploads/2023/01/whyzack.pdf> <http://psychomotorsports.com/?p=100369> <https://ebookstore.igrabitall.com/?p=11369> <http://hotelthequeen.it/?p=131690> <http://thebluedispatch.com/photoshop-cc-2015-download-trial-upd/> <https://turn-key.consulting/wp-content/uploads/2023/01/yardona.pdf> <https://remcdbcrb.org/wp-content/uploads/2023/01/lucvlad.pdf> [https://reviewcouncil.in/wp-content/uploads/2023/01/Download-Cs5-Photoshop-Free-With-Crack-Fix.](https://reviewcouncil.in/wp-content/uploads/2023/01/Download-Cs5-Photoshop-Free-With-Crack-Fix.pdf) [pdf](https://reviewcouncil.in/wp-content/uploads/2023/01/Download-Cs5-Photoshop-Free-With-Crack-Fix.pdf) [https://shipping200.com/wp-content/uploads/2023/01/Download-free-Adobe-Photoshop-CC-2018-Seri](https://shipping200.com/wp-content/uploads/2023/01/Download-free-Adobe-Photoshop-CC-2018-Serial-Number-2022.pdf) [al-Number-2022.pdf](https://shipping200.com/wp-content/uploads/2023/01/Download-free-Adobe-Photoshop-CC-2018-Serial-Number-2022.pdf)

<http://saturdaysstyle.com/?p=25757>

<https://72bid.com?password-protected=login>

<https://www.webcard.irish/wp-content/uploads/2023/01/raiiter.pdf>

[https://jgbrospaint.com/2023/01/02/adobe-photoshop-2021-version-22-5-1-free-registration-code-x32-](https://jgbrospaint.com/2023/01/02/adobe-photoshop-2021-version-22-5-1-free-registration-code-x32-64-2022/) [64-2022/](https://jgbrospaint.com/2023/01/02/adobe-photoshop-2021-version-22-5-1-free-registration-code-x32-64-2022/)

[https://www.dpfremovalnottingham.com/wp-content/uploads/2023/01/Download-free-Adobe-Photosh](https://www.dpfremovalnottingham.com/wp-content/uploads/2023/01/Download-free-Adobe-Photoshop-2022-Version-230-Cracked-NEw-2022.pdf) [op-2022-Version-230-Cracked-NEw-2022.pdf](https://www.dpfremovalnottingham.com/wp-content/uploads/2023/01/Download-free-Adobe-Photoshop-2022-Version-230-Cracked-NEw-2022.pdf)

[https://nikarad.co/wp-content/uploads/2023/01/Nik-Software-Color-Efex-Pro-4-For-Photoshop-Cs6-Fr](https://nikarad.co/wp-content/uploads/2023/01/Nik-Software-Color-Efex-Pro-4-For-Photoshop-Cs6-Free-Download-TOP-1.pdf) [ee-Download-TOP-1.pdf](https://nikarad.co/wp-content/uploads/2023/01/Nik-Software-Color-Efex-Pro-4-For-Photoshop-Cs6-Free-Download-TOP-1.pdf)

[http://wohnzimmer-kassel-magazin.de/wp-content/uploads/Adobe-Photoshop-2022-Version-2311-Dow](http://wohnzimmer-kassel-magazin.de/wp-content/uploads/Adobe-Photoshop-2022-Version-2311-Download-Crack-With-Activation-Code-X64-2022.pdf) [nload-Crack-With-Activation-Code-X64-2022.pdf](http://wohnzimmer-kassel-magazin.de/wp-content/uploads/Adobe-Photoshop-2022-Version-2311-Download-Crack-With-Activation-Code-X64-2022.pdf)

[https://ameppa.org/wp-content/uploads/2023/01/Download-free-Photoshop-2021-Serial-Key-Activatio](https://ameppa.org/wp-content/uploads/2023/01/Download-free-Photoshop-2021-Serial-Key-Activation-Code-For-Windows-2023.pdf) [n-Code-For-Windows-2023.pdf](https://ameppa.org/wp-content/uploads/2023/01/Download-free-Photoshop-2021-Serial-Key-Activation-Code-For-Windows-2023.pdf)

<https://marketmyride.com/adobe-photoshop-5-0-free-download-for-windows-8-work/>

[https://supermoto.online/wp-content/uploads/2023/01/Photoshop-2021-Version-2243-Download-free-](https://supermoto.online/wp-content/uploads/2023/01/Photoshop-2021-Version-2243-Download-free-Activation-Key-With-Licence-Key-For-Windows-64-.pdf)[Activation-Key-With-Licence-Key-For-Windows-64-.pdf](https://supermoto.online/wp-content/uploads/2023/01/Photoshop-2021-Version-2243-Download-free-Activation-Key-With-Licence-Key-For-Windows-64-.pdf)

Nowadays most people need to diligently sharpen the image and correct the details so that the image looks clear with distinct details and sharp borders. One way to do this is through the use of MSA or Microsoft Spatial Alignment. Photoshop offers 3 types of alignment. They are namely: Linear, geometric and geometric. In the first type, the image is aligned in the direction of the lines. In the second type, the pixels are aligned in the proportion of the sides and ditches. And in the third type, the pixels are aligned perfectly for the area. Any Photoshop version will enable you to make an online logo. Photoshop lets you make a basic logo in minutes with the outline tool, which can then be filled with color or pattern. You can make a logo using one of the built in or available patterns or create your own. After you have edited the image with the required details and are happy with the outcome, you can carefully save your image in the proper format. You can open the image in Photoshop and save it in different sizes, with and without a special file format. This ensures that the file is saved in the correct size and with the appropriate file format to be used by the web hosting service or the other devices which will most likely use it. You can save the used effect as a layer by simply double clicking anywhere on the layer. You can easily create a new layer for the specific effect. The filter brings up the menu with all the available filter types you can use while you explain the effects to you. Not only filters, but you can also apply any of the effects available at the base of the menu as well.